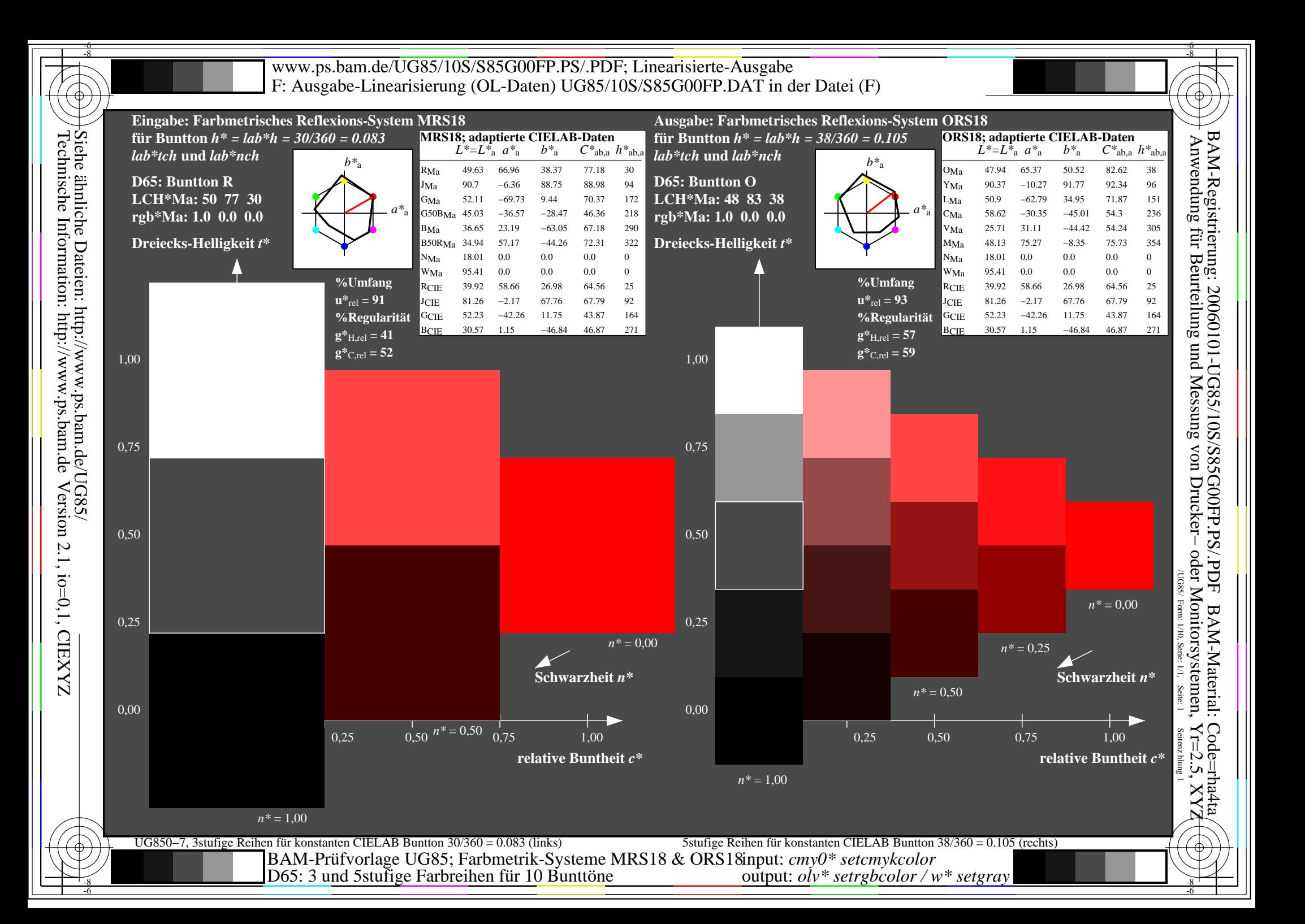

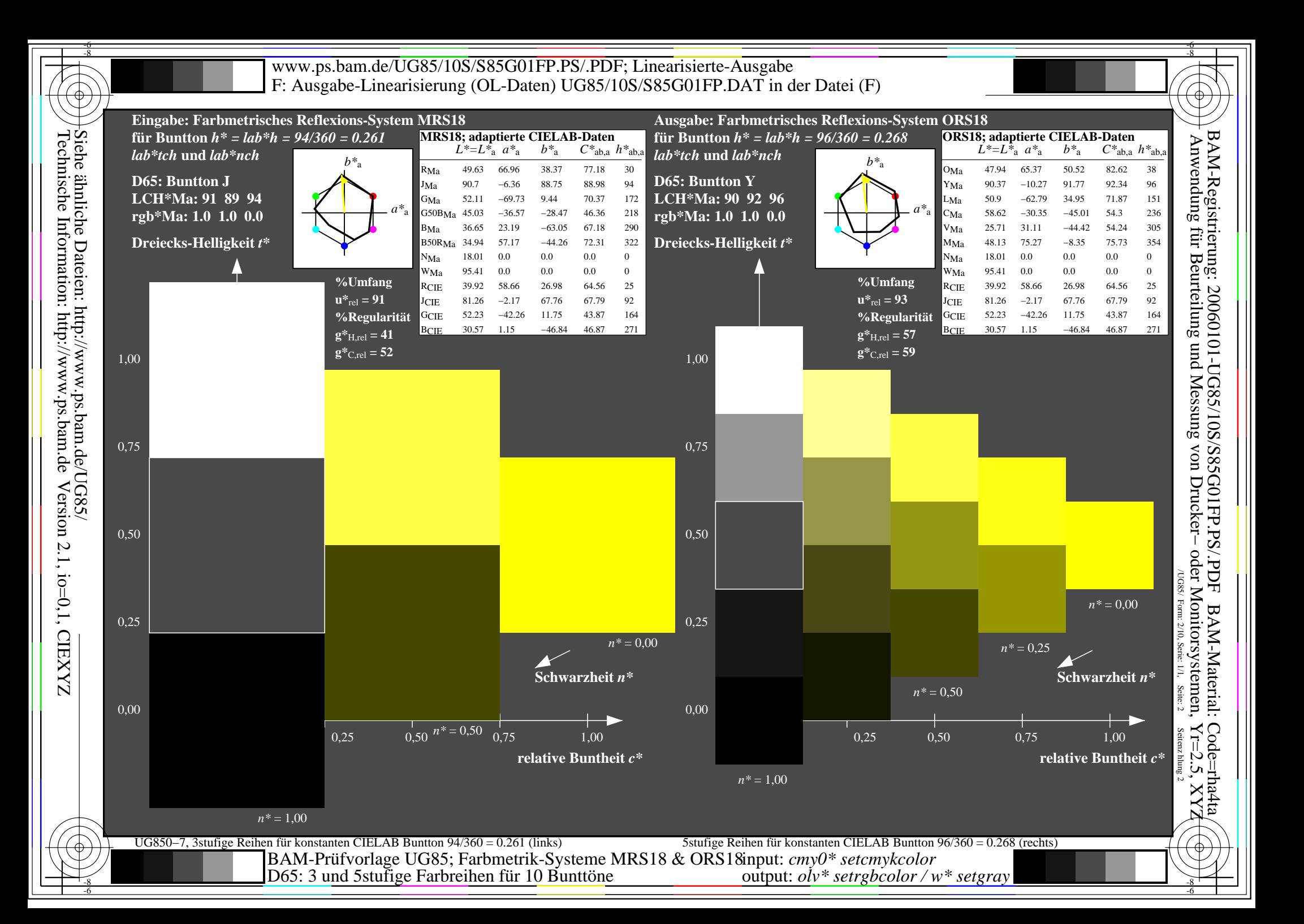

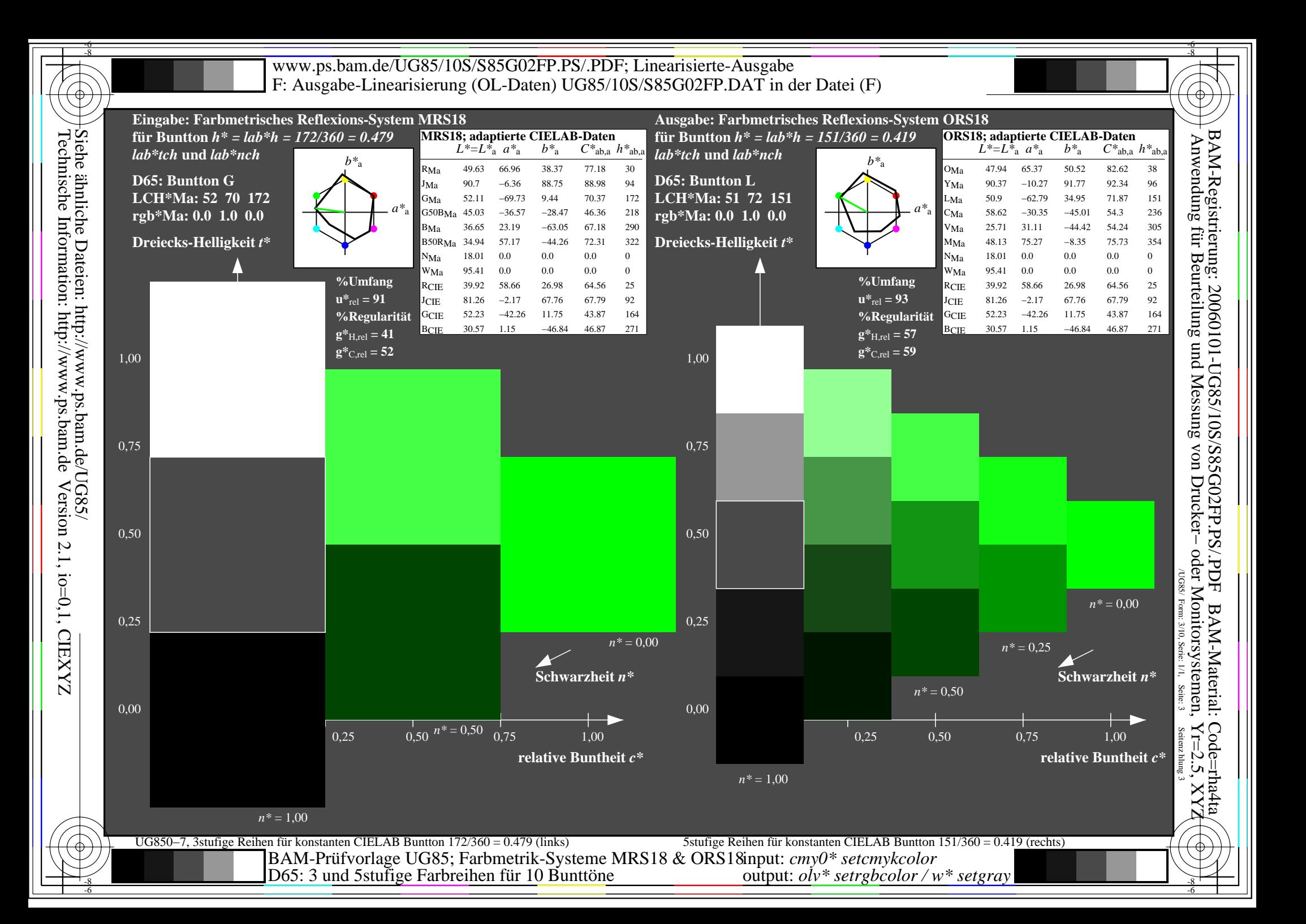

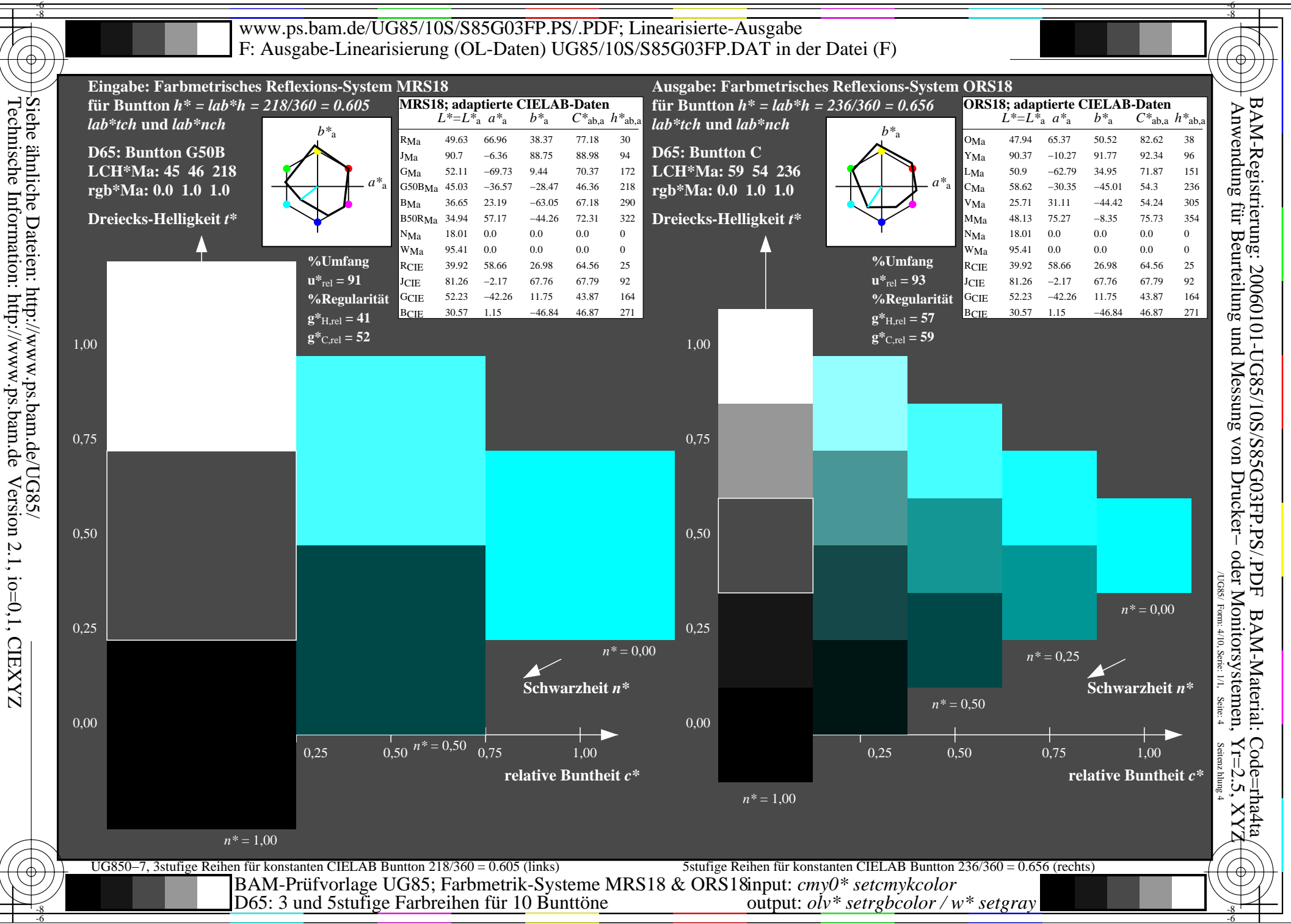

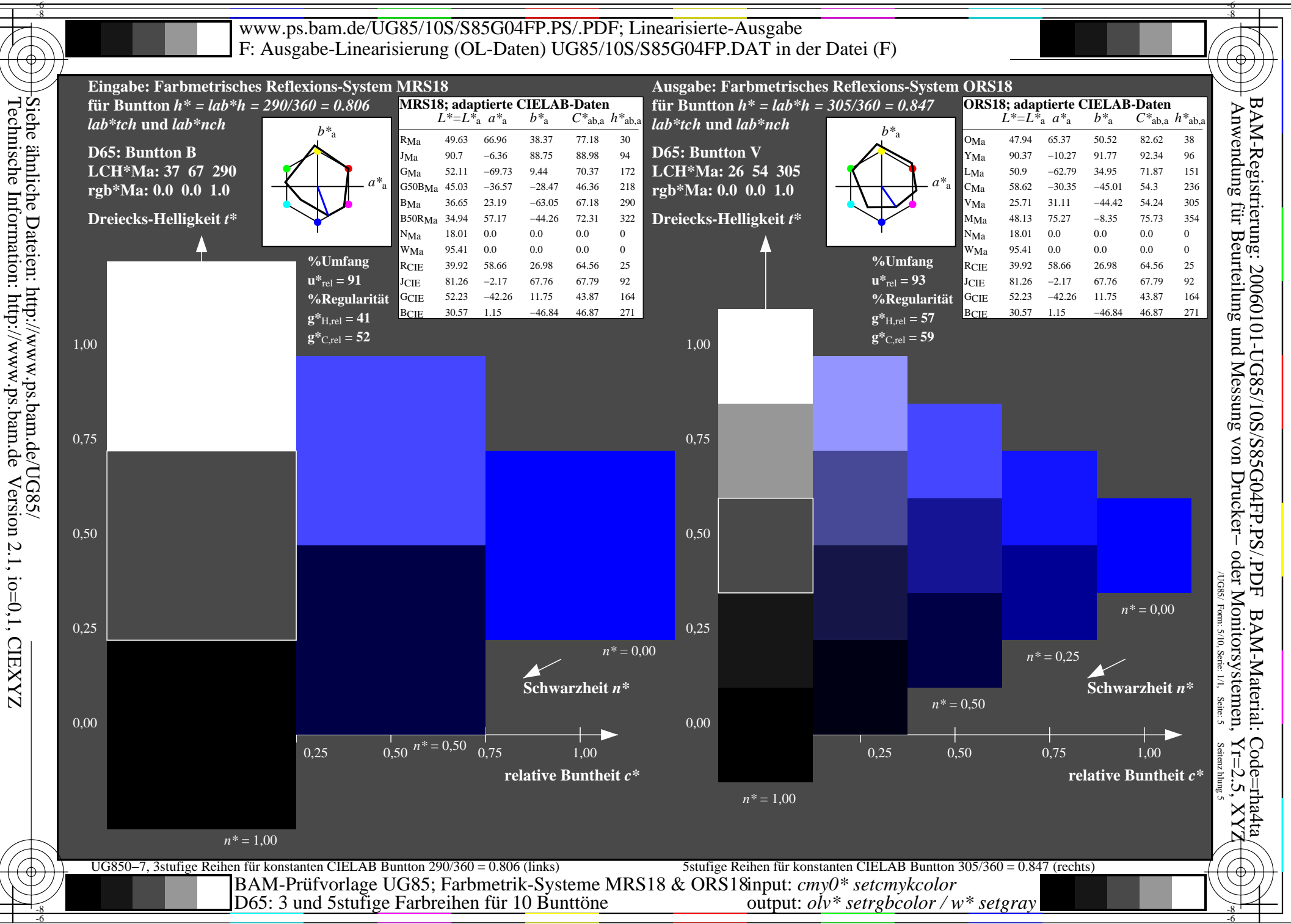

Version 2.1, io=0,1, CIEXYZ

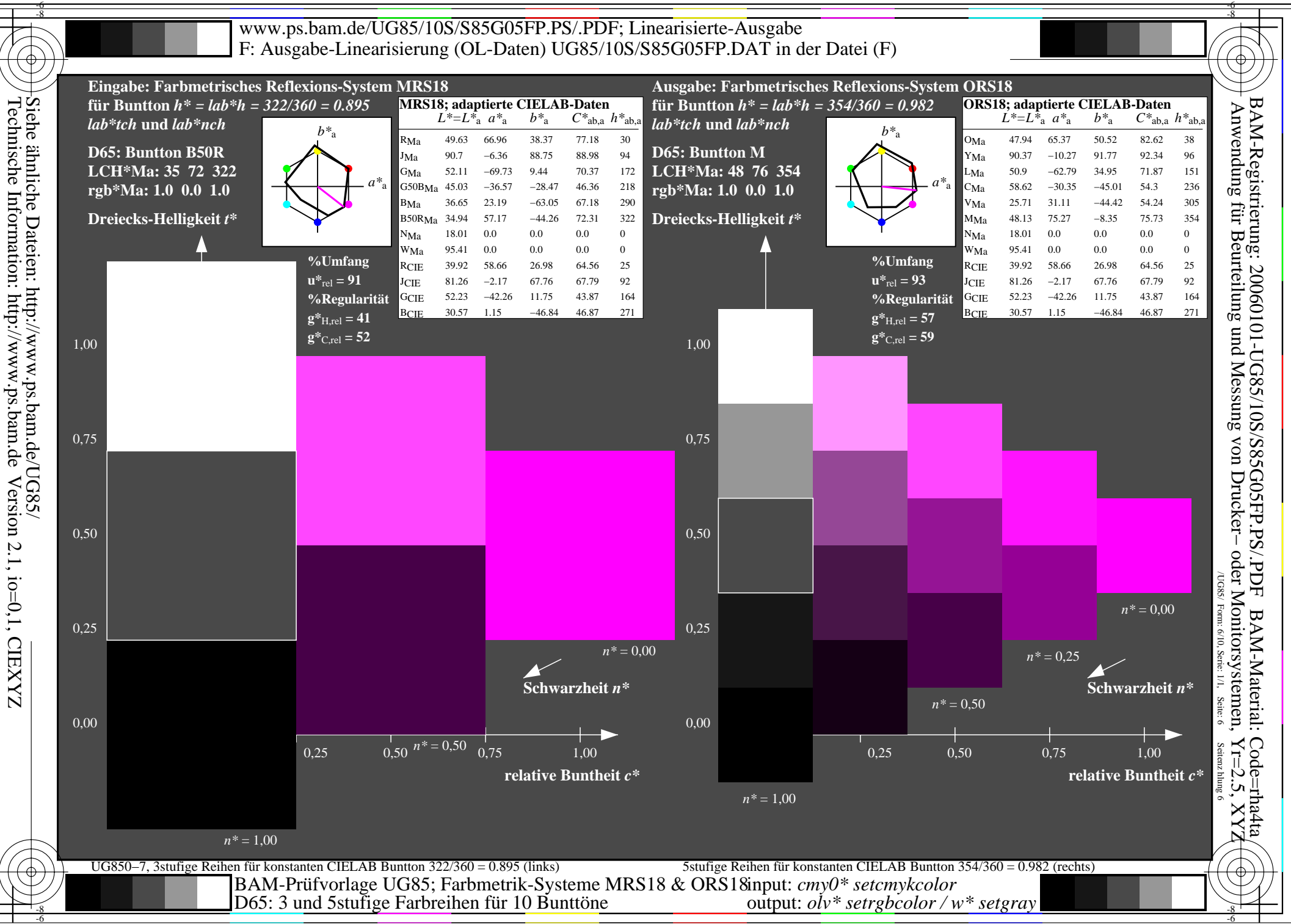

output: *olv\* setrgbcolor / w\* setgray*

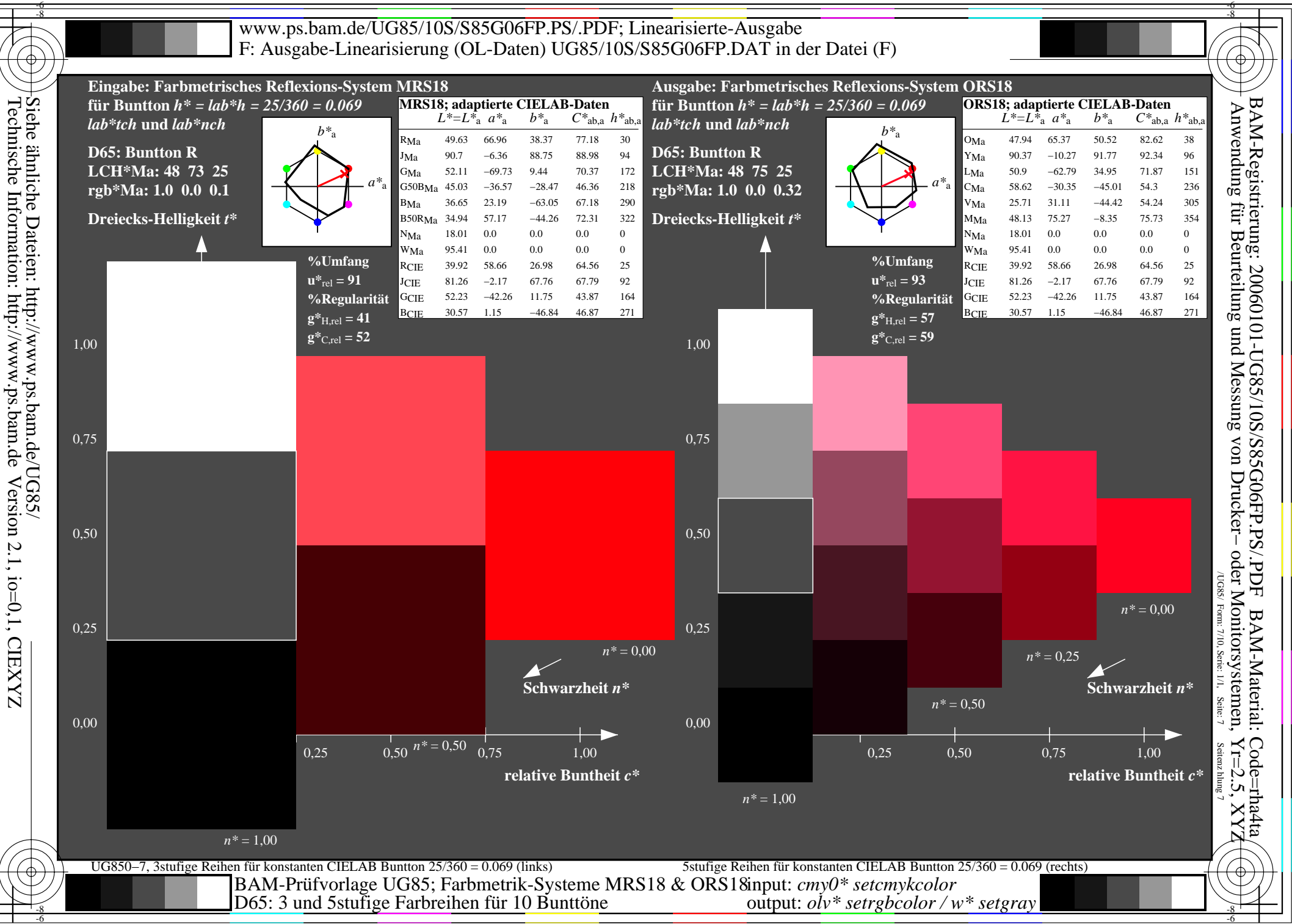

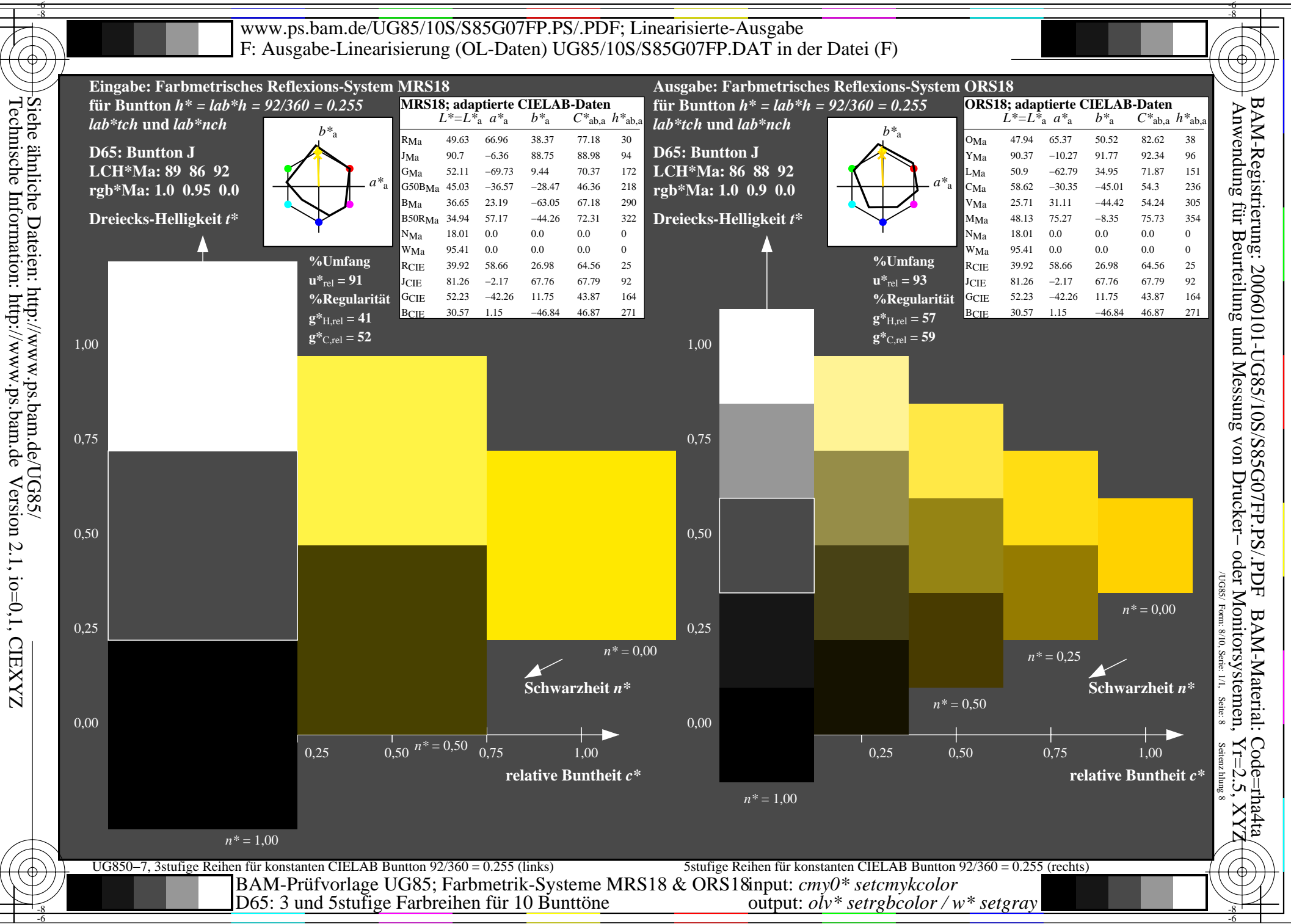

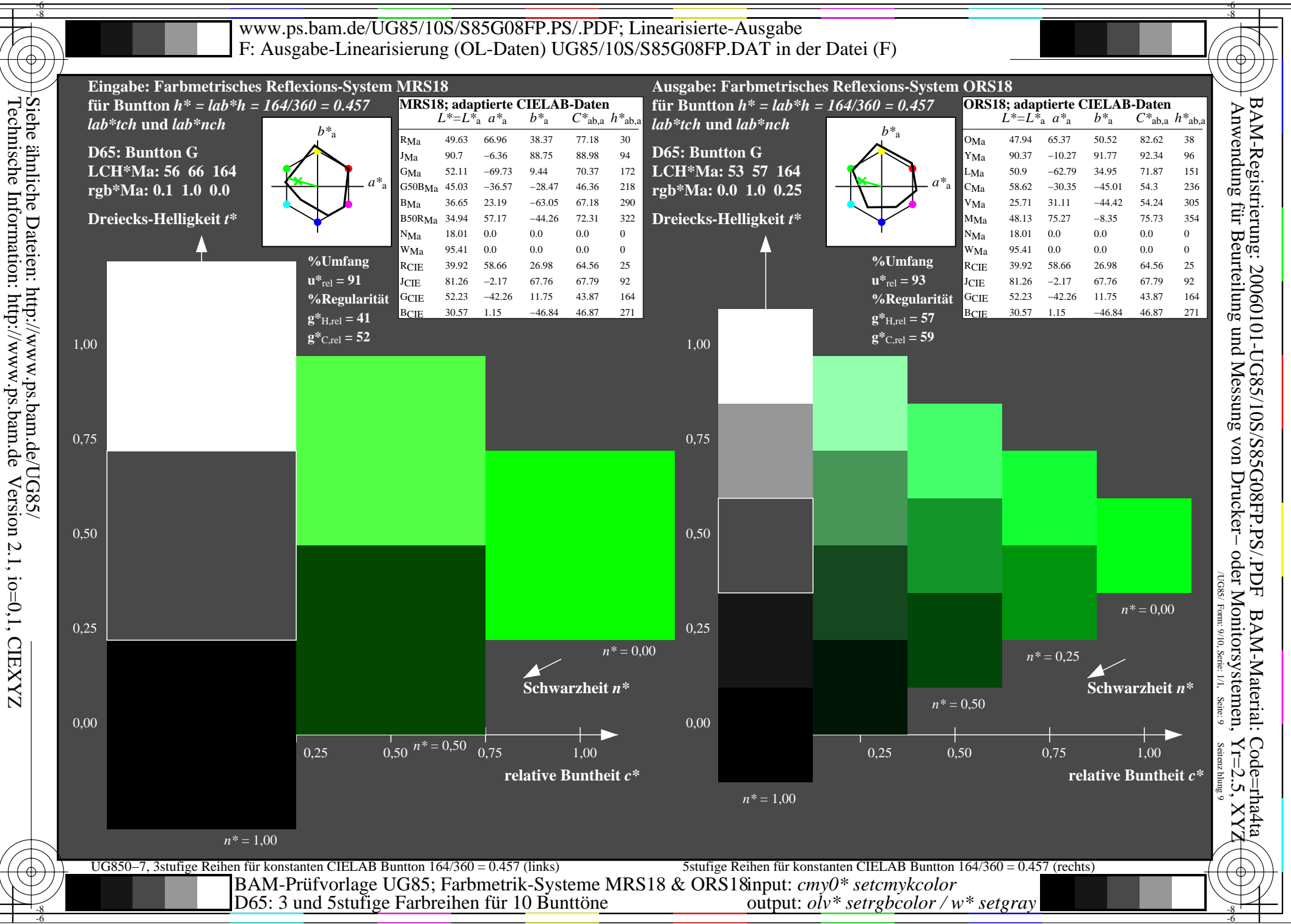

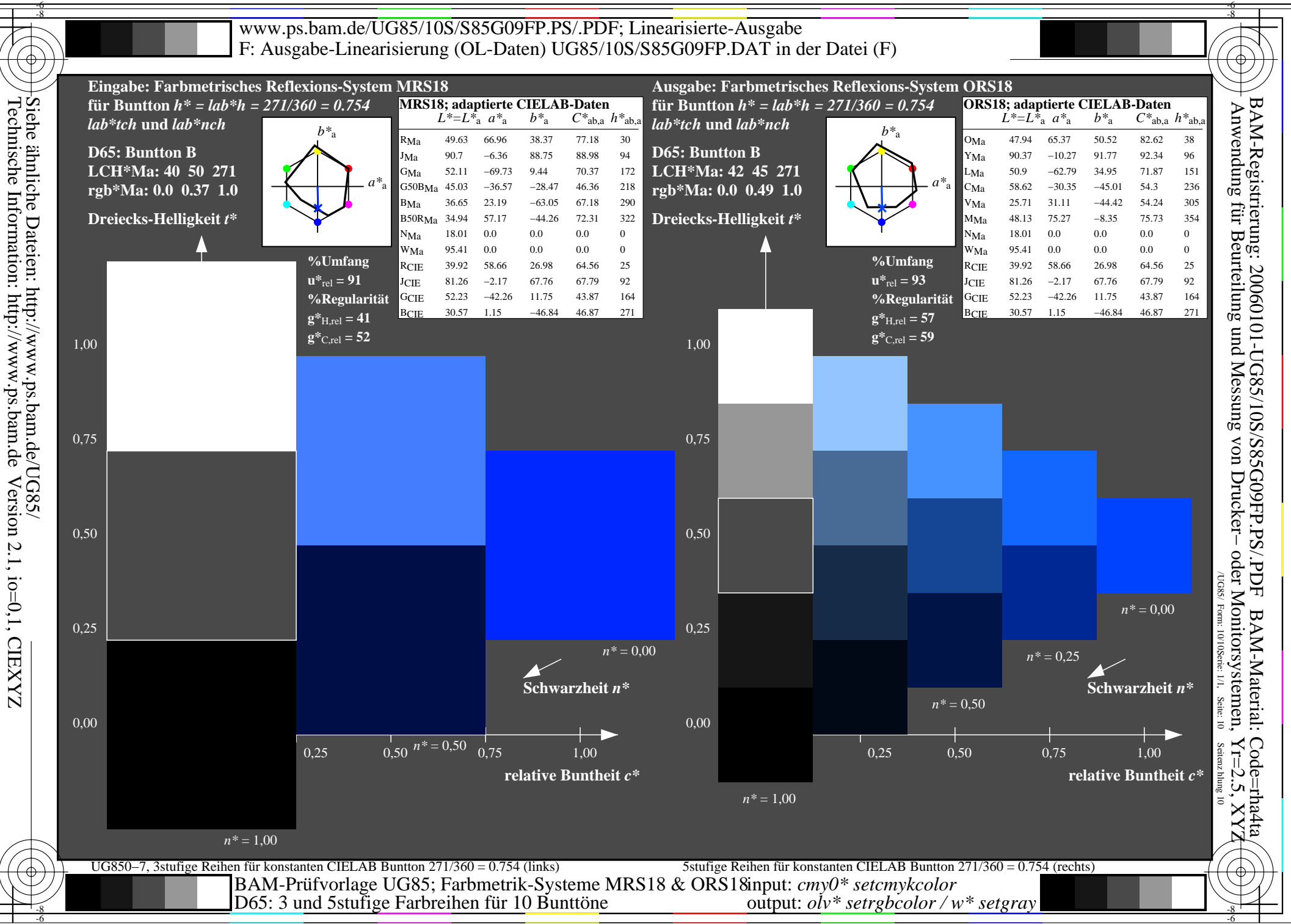